## **Database exercise**

- 1. Create a new database with the name (*Manar*)
- 2. Create a new table with the name (*Personal data*), then add the following fields:

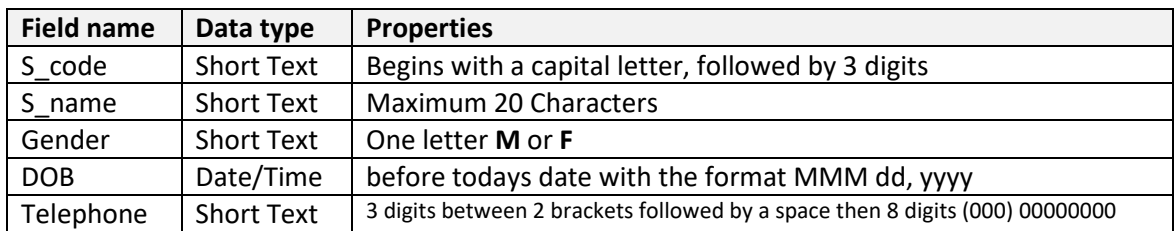

3. Create a new table with the name (*Books*), then add the following fields:

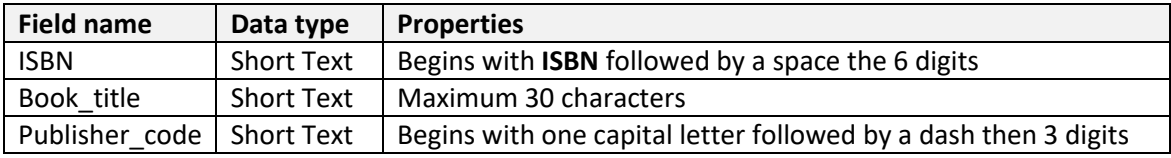

4. Create a new table with the name (*Users*), then add the following fields:

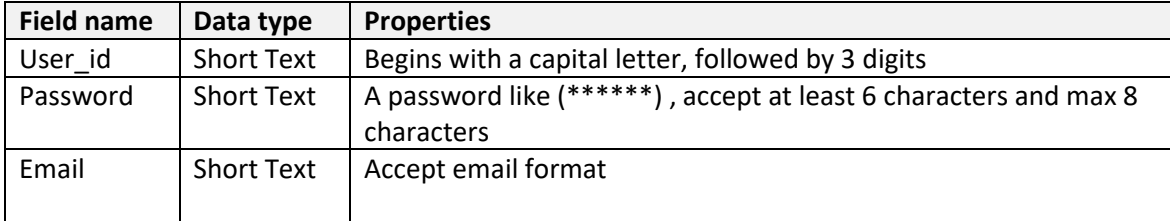

## 5. Import the file *Holidays.csv*

- Examine and assign suitable data types for the fields
- Add a validation rule to only accept data in *End\_date* field which after the *Start\_date* only
- Add the following record:

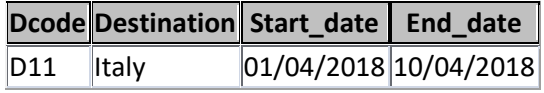

- Create a new report to show all holidays begins during *February* and *March* only
- Add a new field called *Duration* which will be calculated at run-time to show each holiday duration, format this field as a number without any decimal places.
- Show all the fields in the *Holidays* table
- Show today's date and time a on the bottom left corner

**Save your work, send your database as an attachment to your teacher's email.**

## **Good luck**